# **Praktische Softwaretechnologie**

#### **Lecture 7.**

#### Károly Bósa(Karoly.Bosa@jku.at)

Research Institute for Symbolic Computation (RISC)

java.lang.Math

**Karoly.Bosa@jku.at**

Mathematical standard Functions

(see JavaDoc)

# **java.Math**

**Karoly.Bosa@jku.at**

The package java.Math contains the following classes:

- $\bullet$ BigInteger
- •BigDecimal

For arithmetic on demand accuracy:

BigInteger is an integer number with demanded length

BigDecimal is a scalable number  $\textsf{m}^{\star}$ 10 $^{\textsf{n}}$  (where  $\textsf{m}$  and  $\textsf{n}$  are integer)

# **Example for BigInteger**

**Karoly.Bosa@jku.at**

import java.math.BigInteger;

```
public class BigIntegerExample{<br>{
 public static void main(String[] args){BigInteger bigInteger1 = new BigInteger("987654321123456789");BigInteger bigInteger2 = new BigInteger("11233445566");BigInteger bigIntResult = bigInteger1.multiply(bigInteger2);System.out.println("Result is ==>"+bigIntResult);}}
```
Output:

### **The I/O Classes**

**Karoly.Bosa@jku.at**

There are two families of the I/O channels

- •InputStream and OutputStream for byte sequences
- $\bullet$ Reader and Writer for Text = Character sequences
- • Representation: sequence of 16-bit char  $\Leftrightarrow$ sequence of bytes

### **OutputStream Classes**

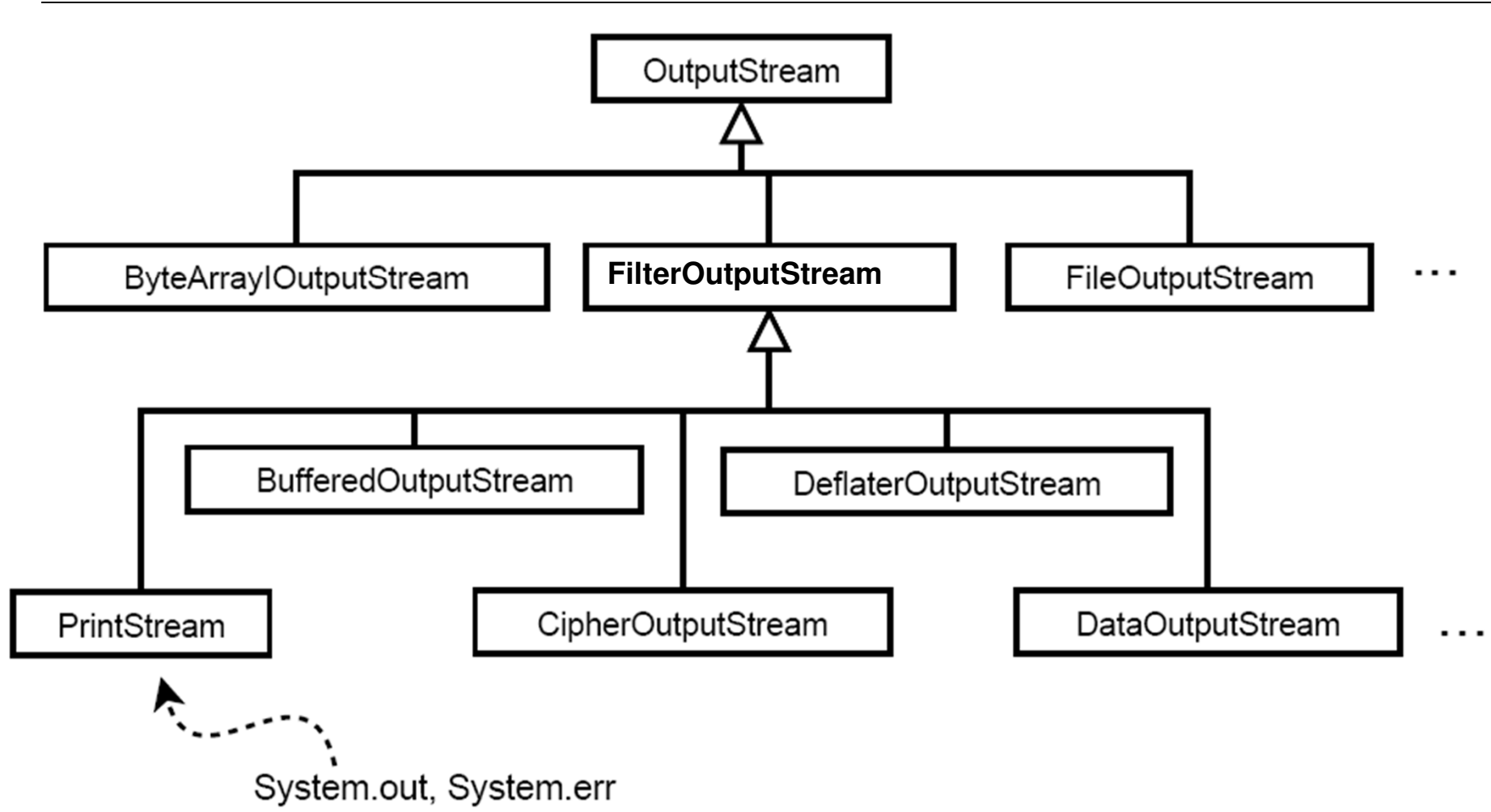

### **InputStream Classes**

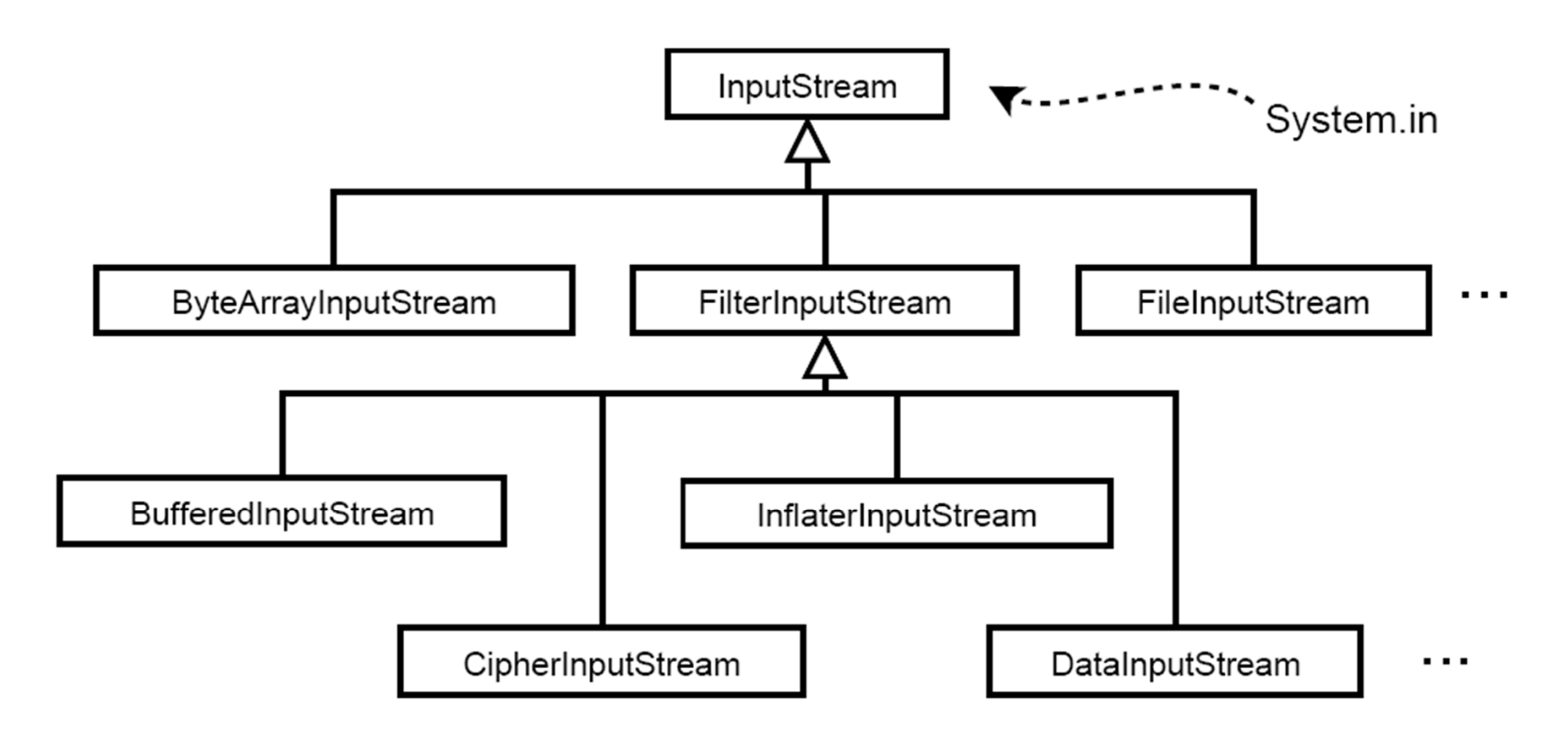

### **Reader Classes**

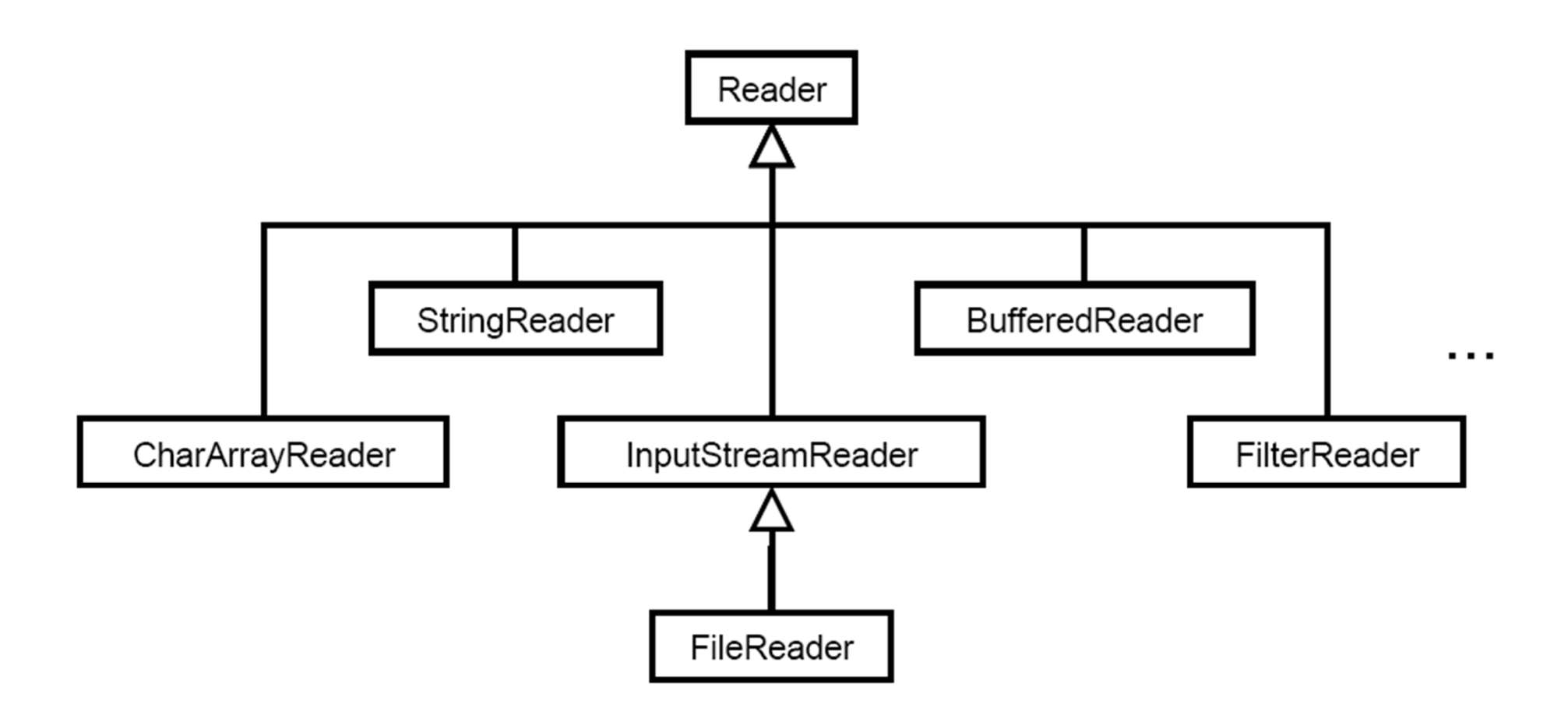

### **Writer Classes**

![](_page_8_Figure_2.jpeg)

# **Copying a File Byte by Byte**

```
import java.io.FileInputStream;
import java.io.FileOutputStream; import java.io.IOException; public class CopyBytes { public static void main(String[] args) throws IOException { FileInputStream in = null; FileOutputStream out = null;try { in = new FileInputStream("source.exe"); out = new FileOutputStream("destination.exe"); //we can specify a path, tooint c; while ((c = in.read())!= -1) { out.write(c); }
   } finally { if (in != null) { in.close(); } if (out != null) { out.close(); } } }}
```
### **Copying Lines from a Text File from Another**

```
import java.io.FileReader; import java.io.FileWriter; import java.io.BufferedReader; import java.io.PrintWriter; import java.io.IOException; public class CopyLines { public static void main(String[] args) throws IOException { BufferedReader inputStream = null; PrintWriter outputStream = null; try {inputStream = new BufferedReader(new FileReader("source.txt")); outputStream = new PrintWriter(new FileWriter("destination.txt")); String l; while ((l = inputStream.readLine()) != null) { outputStream.println(l); }} finally { if (inputStream != null) { inputStream.close(); } if (outputStream != null) { outputStream.close(); } } } }
```
# **Output: Make it Easy**

**Karoly.Bosa@jku.at**

• Writing text onto the stdout:

```
System.out.println(...);
```
• Writing text into a file:

```
PrintWriter pw = new PrintWriter(new FileWriter("blabla.txt"));
pw.println(...); pw.close();
```
• Writing binary data into a file:

```
FileOutputStream fos = new FileOutputStream ("data.bin");
DataOutputStream dos = new DataOutputStream(fos);
dos.writeInt(23);dos.writeDouble(12.3);dos.close();
```
# **Input: Make it Easy**

**Karoly.Bosa@jku.at**

13

```
• Reading text from stdin line by lineInputStreamReader isr = new InputStreamReader(System.in);
 BufferedReader br = new BufferedReader(isr);
 String line = br.readLine();
```
• Reading text from a file line by line

```
FileReader fr = new FileReader("blabla.txt");BufferedReader br = new BufferedReader(fr);String line = br.readLine();if (line == null) {...end of file...}
br.close():
```
#### • Reading binary data from a file

```
FileInputStream fis = new FileInputStream("data/bin");DataInputStream dis = new DataInputStream(fis);
int i = dis.readInt();double d = dis.readDouble();dis.close();
```
### **Recommended to Read**

**Karoly.Bosa@jku.at**

 **Reading and completing the course material from the online Java Tutorial:**

http://download.oracle.com/javase/tutorial/java/index.html

 $\bullet$ Essential Java Classes: Basic I/O

**Karoly.Bosa@jku.at**

Download map.zip from the course web page. This zip fileconsists of the following two files :

-**Map.java**

**Exercise 9**

- mountai **mountains.map** (It describes a surface map with the size the 201x201. It specifies an altitude value (byte) value for each point of the map.

Your task is to implement the method **readMapFromFile()** of the class **Map** which should read the given altitude (byte) values **mountains.map** into the from predefined array **map[]** (Attention! It is <sup>a</sup>vector, not <sup>a</sup> matrix)**.**

If you do the right job you should see the following window on the screen after yourun the class **Map**.

![](_page_14_Picture_7.jpeg)

**Karoly.Bosa@jku.at**

Interface Stack so far:

```
interface Stack {
   void push(String s);
   String pop();
   boolean isEmpty();
}
```
→ It works only with String Objects

**Karoly.Bosa@jku.at**

Interface Stack for any Object:

```
interface Stack {
   void push(Object s);
   Object pop();
   boolean isEmpty();
}
```
**Karoly.Bosa@jku.at**

Interface Stack for any Object:

```
interface Stack {
   void push(Object s);
   Object pop();boolean is Empty();
}
```
Application with Strings:

```
Stack stringStack = new ArrayStack();
stringStack.push("Hallo");
. . .
String s = (String)(stringStack.pop());
```

```
→ Complicated and error prone
```
**Karoly.Bosa@jku.at**

### Generic Stack Interface

```
interface Stack<E> {
   void push(E s);
   E pop();
   boolean isEmpty();
}
```
**Karoly.Bosa@jku.at**

### Generic Stack Interface

```
interface Stack<E> {
   void push(E s);
   E pop();
   boolean is Empty();
}
```
Application with Strings:

```
Stack<String> stringStack = new ArrayStack<String>();
stringStack.push("Hallo");
. . .
String s = stringStack.pop();
```
**Karoly.Bosa@jku.at**

### Generic Stack Interface

```
interface Stack<E> {
   void push(E s);
   E pop();
   boolean is Empty();
}
```
Application with ints:

```
Stack<Integer> intStack = new ArrayStack<Integer>();
intStack.push(23); // auto-boxing
\cdotsint i = intStack.pop(); // auto-unboxing
```
**Karoly.Bosa@jku.at**

### Generic Stack Interface

```
interface Stack<E> {
   void push(E s);
  E pop();
   boolean isEmpty();
}
```
Application with ints:

```
Stack<Integer> intStack = new ArrayStack<Integer>();
intStack.push(23); // auto-boxing
. . .
int i = intStack.pop(); // auto-unboxing
```
#### → Reading and Completing in the Java Tutorial

# **Implementation of Generic Types**

**Karoly.Bosa@jku.at**

The type-parameter is known only by the compiler

![](_page_22_Figure_3.jpeg)

Hence, restrictions:

- We cannot apply E or E[] in static methods
- o instanceof E or o instanceof Stack<String> is not allowed •
- $\bullet$  Cast E and E[] without runtime check(but there is an "Unchecked" warning from the compiler)

```
public class ArrayStack<E> {
     E[] elements;
     int top = 0;
     ArrayStack(int initialSize) {
        elements = new E[initialSize];
     }
  ł
Compiler error: "generic array creation"
```
**Karoly.Bosa@jku.at**

```
public class ArrayStack<E> {
  E[] elements;
   int top = 0;
   ArrayStack(int initialSize) {
      elements = new Object[initialSize];
   }
}
```
Compiler error: "incompatible types"

```
found : java.lang.Object[]
required: E[]
```
**Karoly.Bosa@jku.at**

```
public class ArrayStack<E> {
  E[] elements;
   int top = 0;
   ArrayStack(int initialSize) {
      elements = (E[]) new Object[initialSize];
   }
}
```
#### Compiler warning:

Note: stack/ArrayStack.java uses unchecked or unsafe operations. Note: Recompile with -Xlint:unchecked for details.

**Karoly.Bosa@jku.at**

```
public class ArrayStack<E> {
  E[] elements;
   int top = 0;
   ArrayStack(int initialSize) {
      elements = (E[]) new Object[initialSize];
   }
}
```
#### Compiler warning with –Xlint:unchecked:

```
stack/ArrayStack.java:6: warning: [unchecked] unchecked cast
```

```
: java.lang.Object[]
found
```
required: E[]

### **Comparable**

**Karoly.Bosa@jku.at**

In order to be able to sort the objects:

Implement the interface java.lang.Comparable<T> with the method int compare $To(T<sub>O</sub>)$  such that:

- $\lt 0$  then this  $\lt 0$
- $= 0$  then this  $= 0$
- $> 0$  then this  $> 0$

The best: It is 0 if and only if  $this.equals(o).$ 

→ It determines the "natural" order of the objects

### **Example for Comparable**

**Karoly.Bosa@jku.at**

Sorting the points on the basis of x and y coordinates

```
public class Point implements Comparable<Point> {
   private int x;
   private int y;
   public int compareTo(Point other) {
      if (\text{this.x} == \text{other.x}) {
         return this.y - other.y;
      } else \{return this.x - other.x;
      ł
   }
}
```

```
Point[] points = new Point[20];
java.util.Arrays.sort(points);
```
### **General Quick Sorting**

**Karoly.Bosa@jku.at**

**Problem: Writing a program that is able to sort the element of an array whose type is not specified.**

**Requirement: The type of the elements must be a class which implements the interface java.lang.Comparable<T>.**

### **General Quick Sorting**

**Karoly.Bosa@jku.at**

```
public class GeneralQuickSort {
```

```
public static void sort(Comparable[] a) {quick(a, 0, a.length-1);}
```
**private static void quick(Comparable[] a, int lower, int upper) {**

**… }}**

# **General Quick Sorting**

```
private static void quick(Comparable[] a, int lower, int upper) {Comparable middleValue = a[(lower+upper)/2];
 int i = lower;int j = upper;
Comparable tmp;
```

```
do {
while (a[i].compareTo(middleValue) < 0) { i++;}while (a[j].compareTo(middleValue) > 0) {j--;}
```

```
if (i < j) {tmp = a[i]; a[i] = a[j]; a[j] = tmp;}
```

```
if (i \le j) {
 i++;j--;}
} while (i<=j);
```

```
if (lower<j) quick(a, lower, j);if (i<upper) quick(a, i, upper);}
```
# **General Quick Sorting – Testing**

**Karoly.Bosa@jku.at**

**The original program was able to sort an array of integer numbers.**

#### **The GeneralQuickSort can be applied on the following classes:**

**Authenticator.RequestorType, BigDecimal, BigInteger, Boolean, Byte, ByteBuffer, Calendar, Character, CharBuffer, Charset, CollationKey, CompositeName, CompoundName, Date, Date, Double, DoubleBuffer, ElementType, Enum, File, Float, FloatBuffer, Formatter.BigDecimalLayoutForm, FormSubmitEvent.MethodType, GregorianCalendar, IntBuffer, Integer, JTable.PrintMode, KeyRep.Type, LdapName, Long, LongBuffer, MappedByteBuffer, MemoryType, ObjectStreamField, Proxy.Type, Rdn, RetentionPolicy, RoundingMode, Short, ShortBuffer, SSLEngineResult.HandshakeStatus, SSLEngineResult.Status, String, Thread.State, Time, Timestamp, TimeUnit, URI, UUID**

### **General Quick Sorting – Testing w. Integer**

```
public class TestQuick {
public static void main(String[] args) {
Integer[] arrayOfNumbers = {47, 74, 21, 99, 51, 15, 65, 36, 83, 59};GeneralQuickSort.sort(arrayOfNumbers);for (int i = 0; i < arrayOfNumbers.length; i++) {
   System.out. print(arrayOfNumbers[i]+" ");}System.out.println();}}
```
### **General Quick Sorting – Testing w. String**

**Karoly.Bosa@jku.at**

```
public class TestQuick2 {public static void main(String[] args) {
String[] arrayOfString = {"Richard", "Zak", "Tom", "George", "Tracy", "Ernie", "Tim", "Ashley", "Jack", "Alan", "Charles"};GeneralQuickSort.sort(arrayOfString);
```

```
for (int i = 0; i < \arctan{OfString.length}; i++) {
System.out.println(arrayOfString[i]);
```
**}**

**}**

**}**

**Karoly.Bosa@jku.at**

Recall the stack framework of Exercise 6:

•Modify the interface Stack (introduce a generic type parameter), such that a stack which implements this interface will be able to store any kind of data.

```
public interface Stack<E> {
   void push(E o);
   E pop();
}
```
- •Modify the original abstract class AbstractStack and class *BoundedStack* such that they implement the new *Stack* interface.
- Test the new stack implementation with different data $_{\rm 36}$ types (int, double, String,…).